## The Best of Cheesy, Sleazy SAS® Tricks

Presented at NESUG 2003 By Michael Davis Bassett Consulting Services, Inc.

## **Introduction Paper based on off-hand comment Tips solicited on SAS-L** What is "Cheesy" or "Sleazy" ? - Coding declarations that suppress oversolicitous features of SAS software

Tricks that hint at unexpected SAS behavior

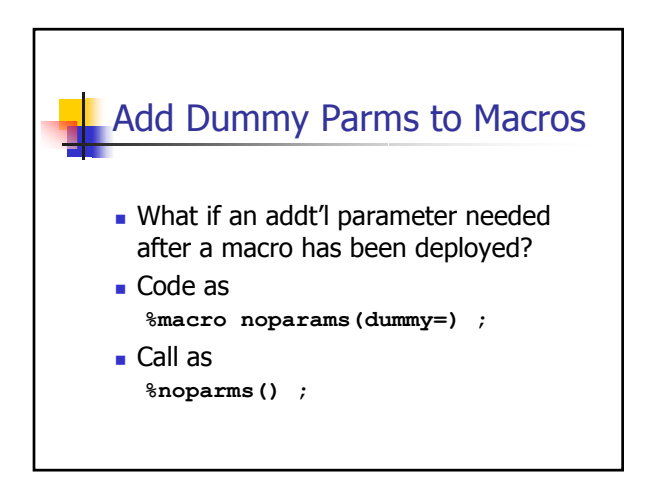

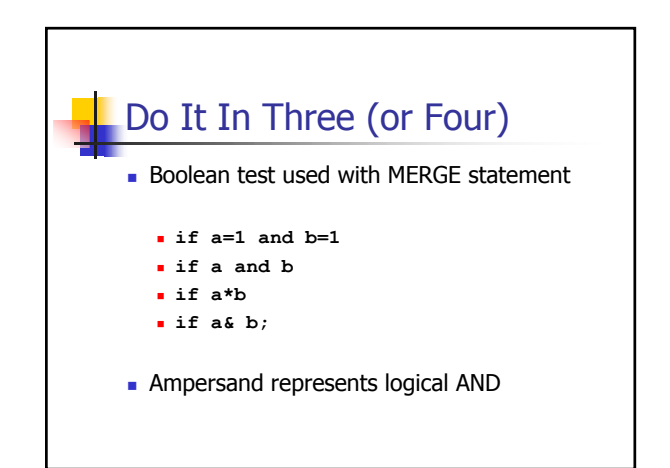

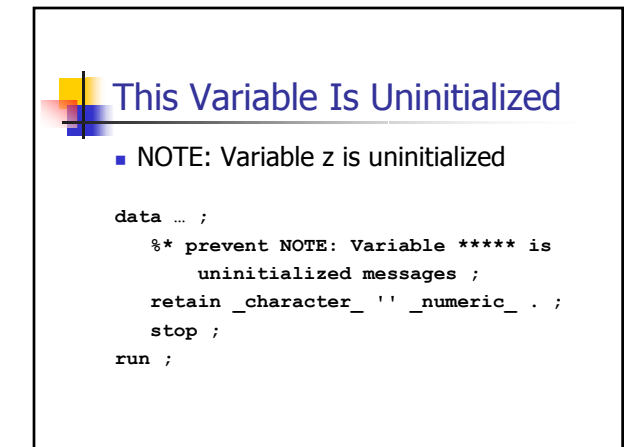

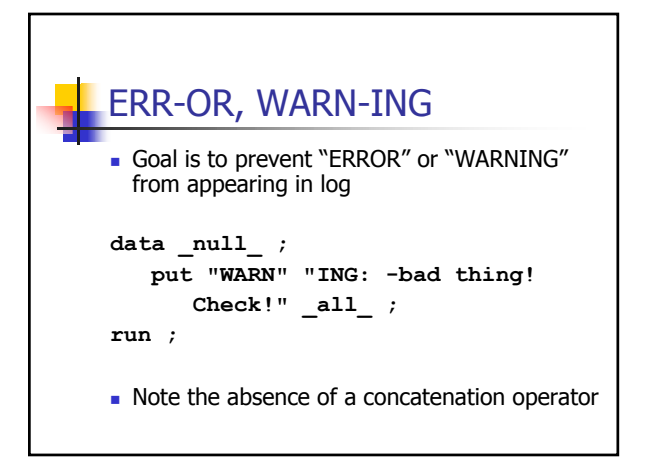

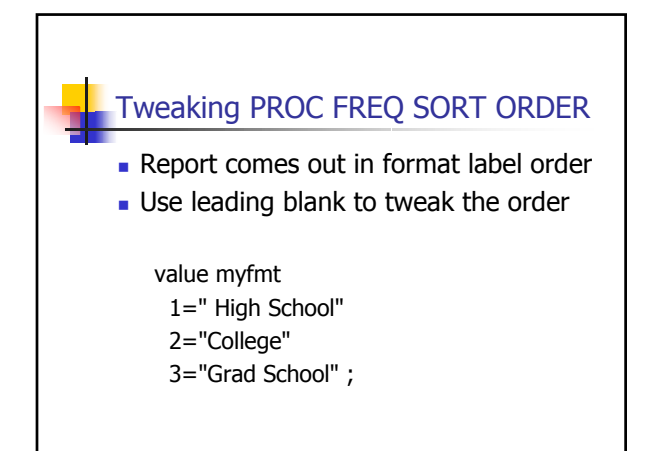

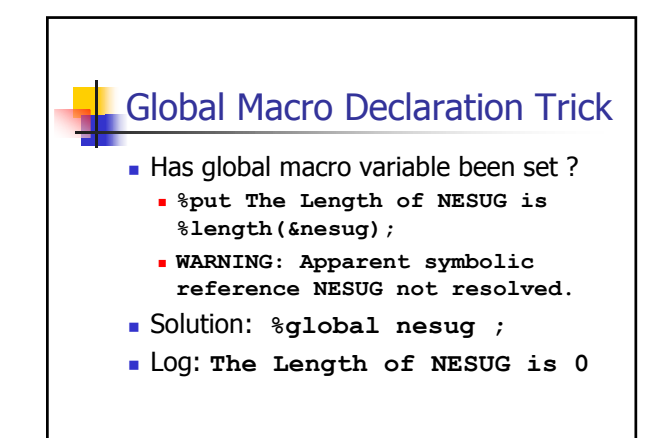

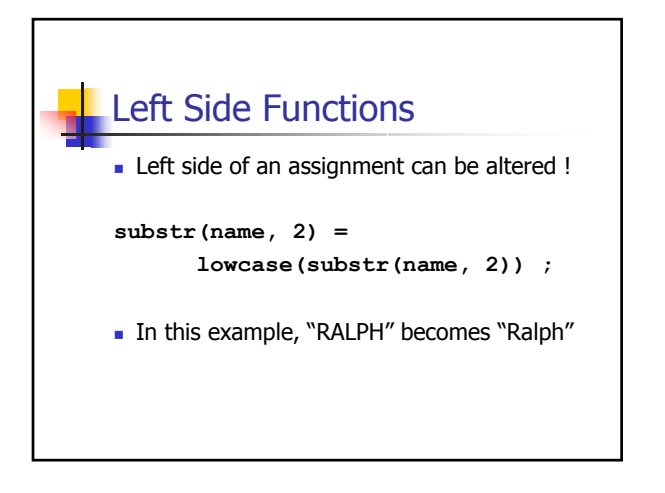

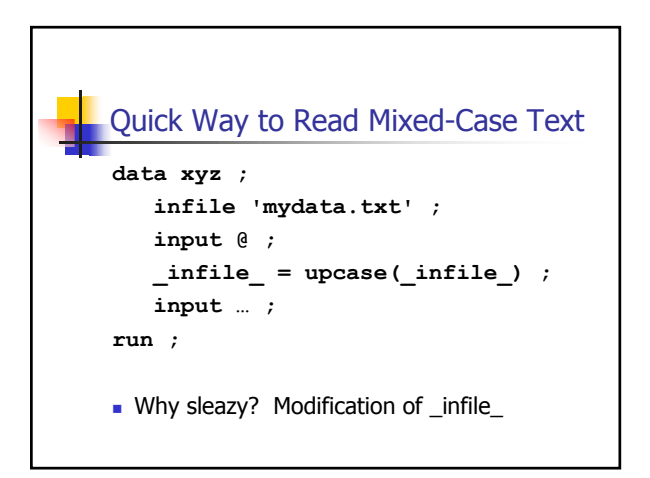

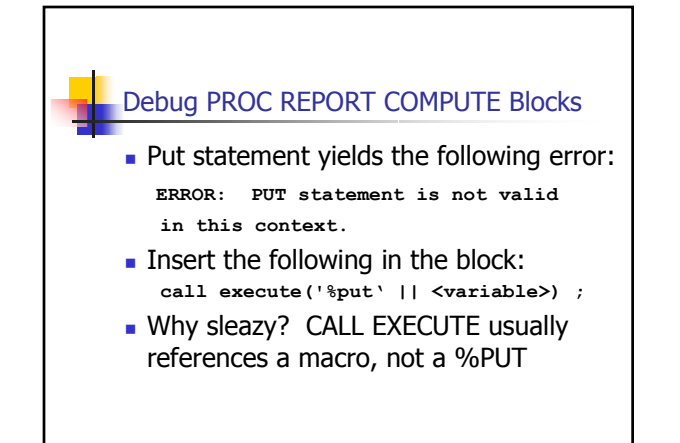

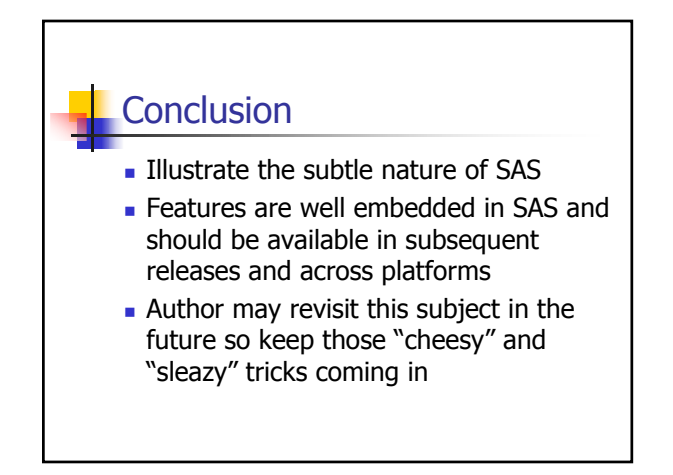

## Contact Information

Michael Davis Bassett Consulting Services, Inc. 10 Pleasant Drive North Haven CT 06473-3712 Email: michael@bassettconsulting.com Web: http://www.bassettconsulting.com